## **Issues & Solutions Cubase SX 2.2**

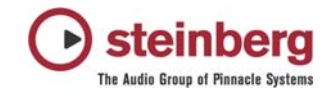

This document describes Issues you may encounter using the software and possible solutions to workaround them.

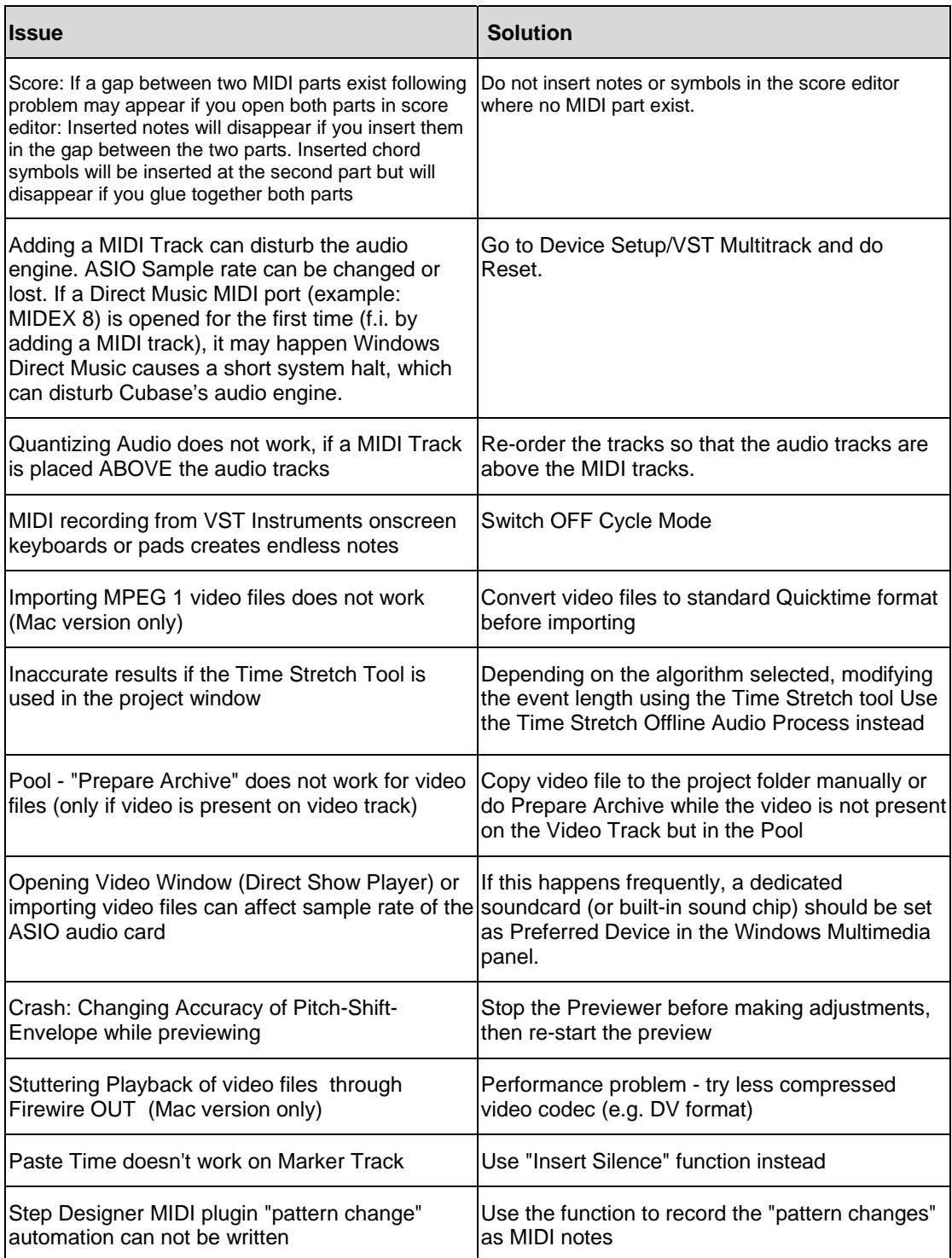

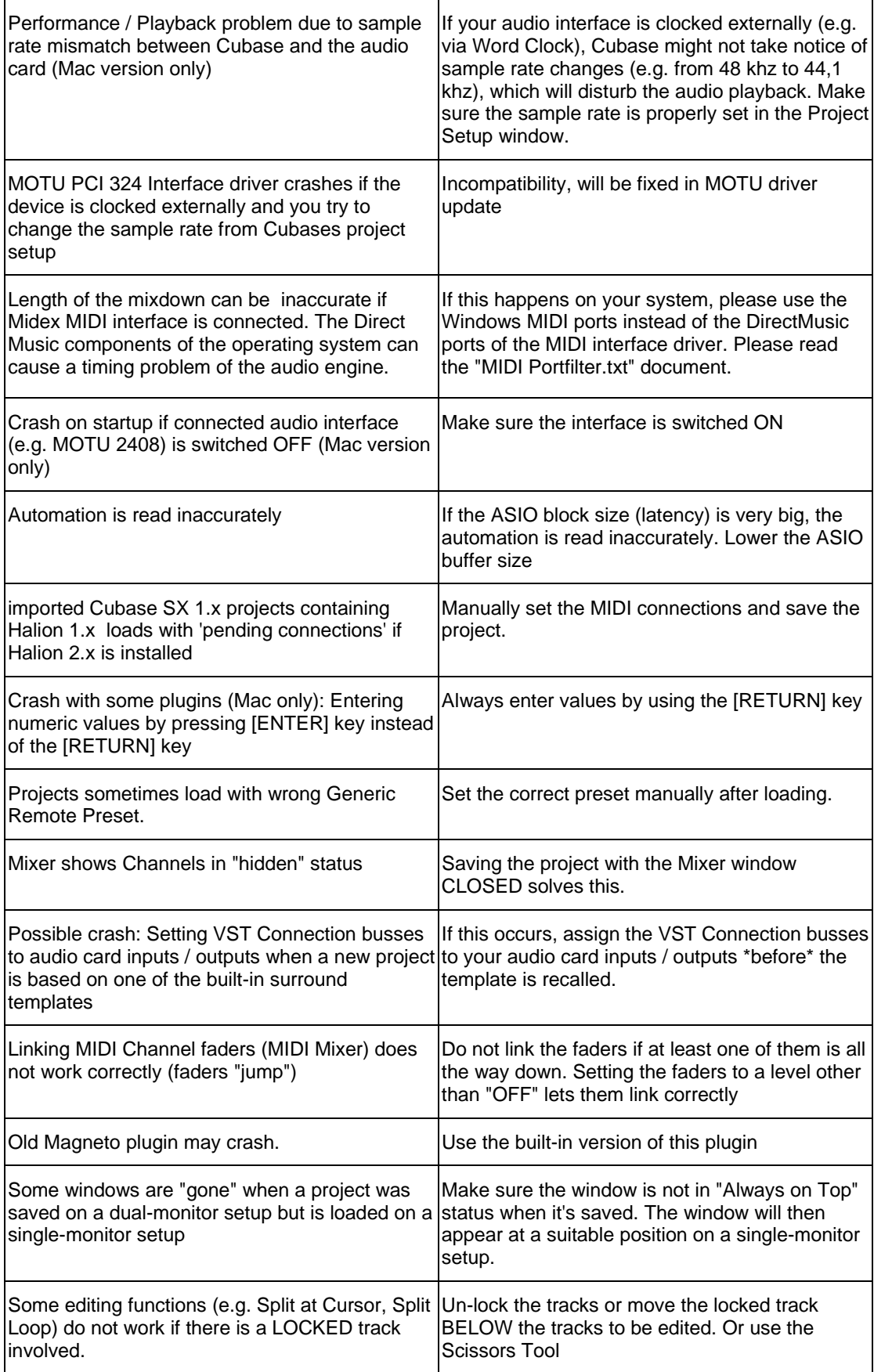

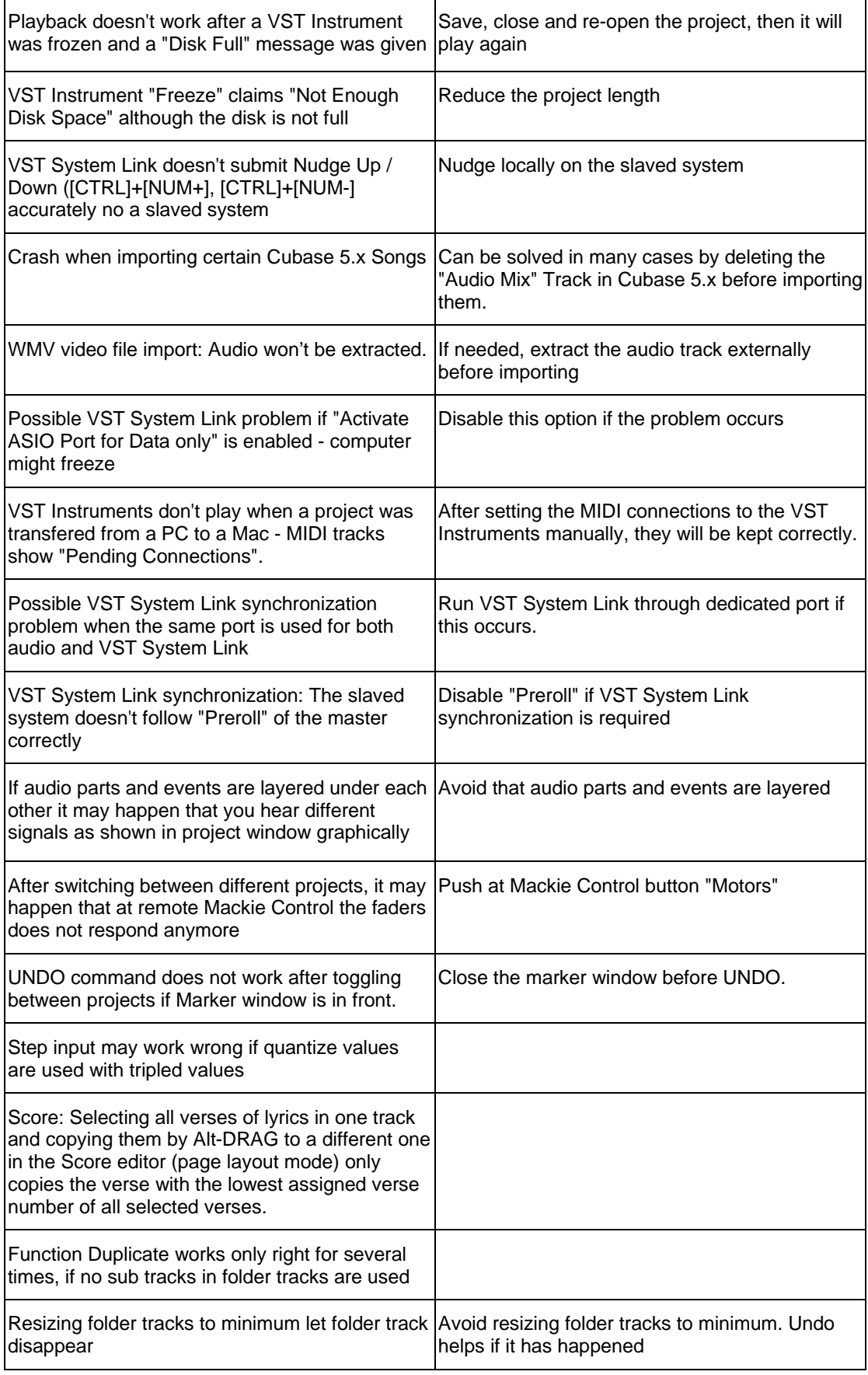

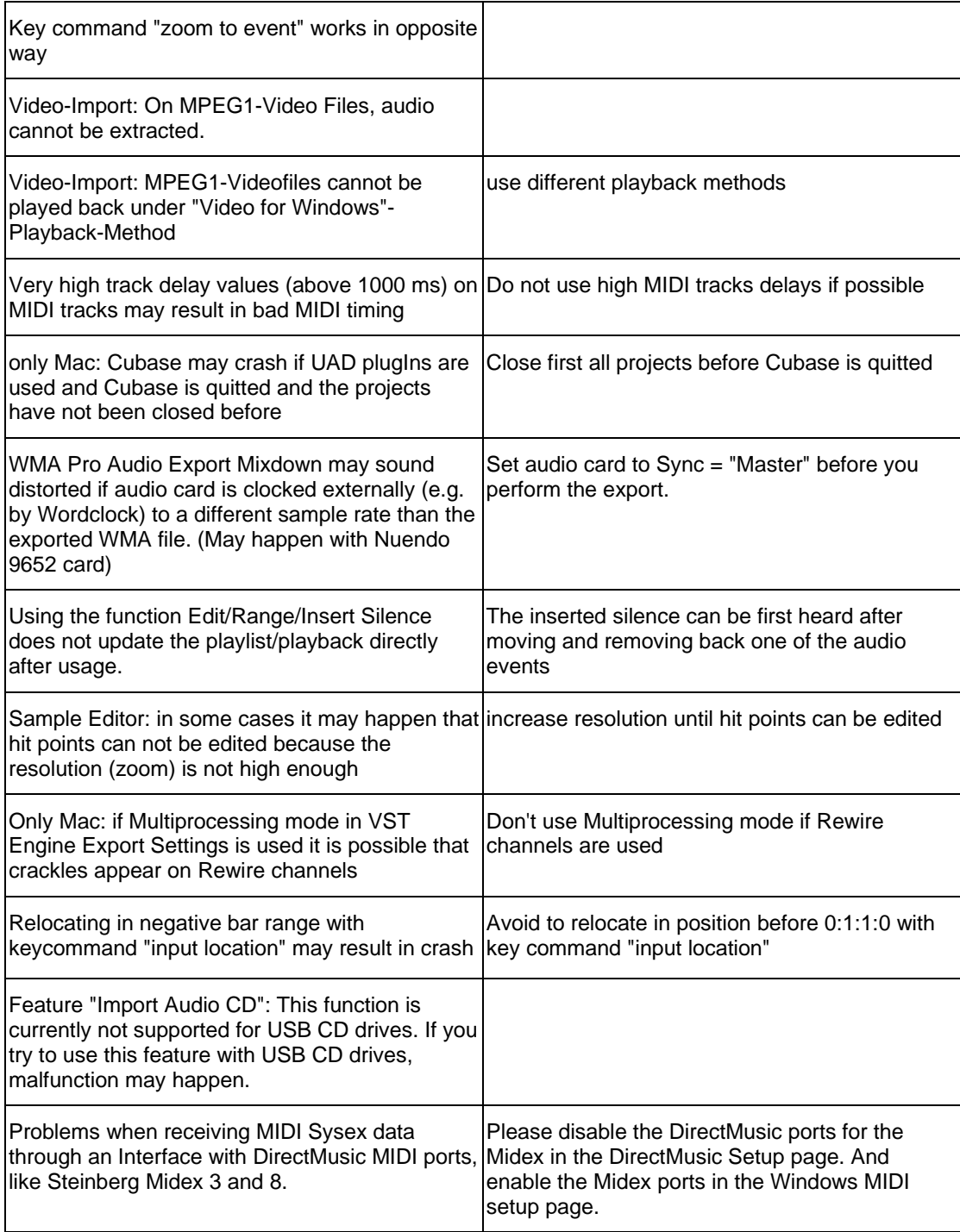